## $\mathbf{H}$ **STYLE DRIP EDGE MITER**

**INSIDE EAVE TO RAKE VERSION** 

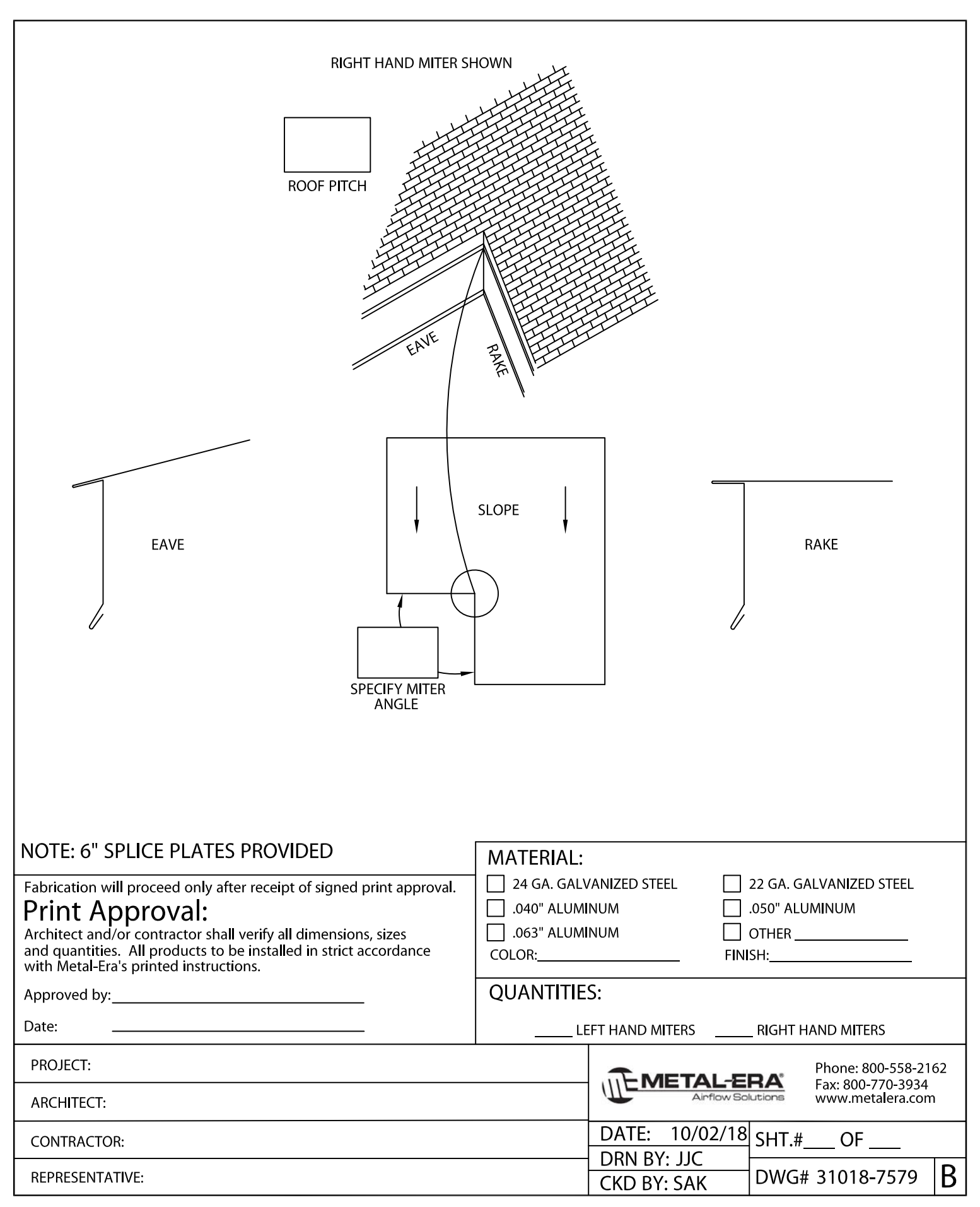